## EXCEL

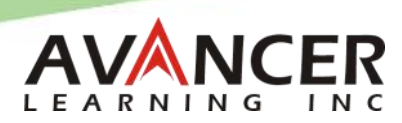

A quick-reference guide to commonly used shortcuts and formulas in Microsoft Excel. Windows versions 2010,2013,2016 and later **Excel. Windows versions 2010,2013,2016** and later

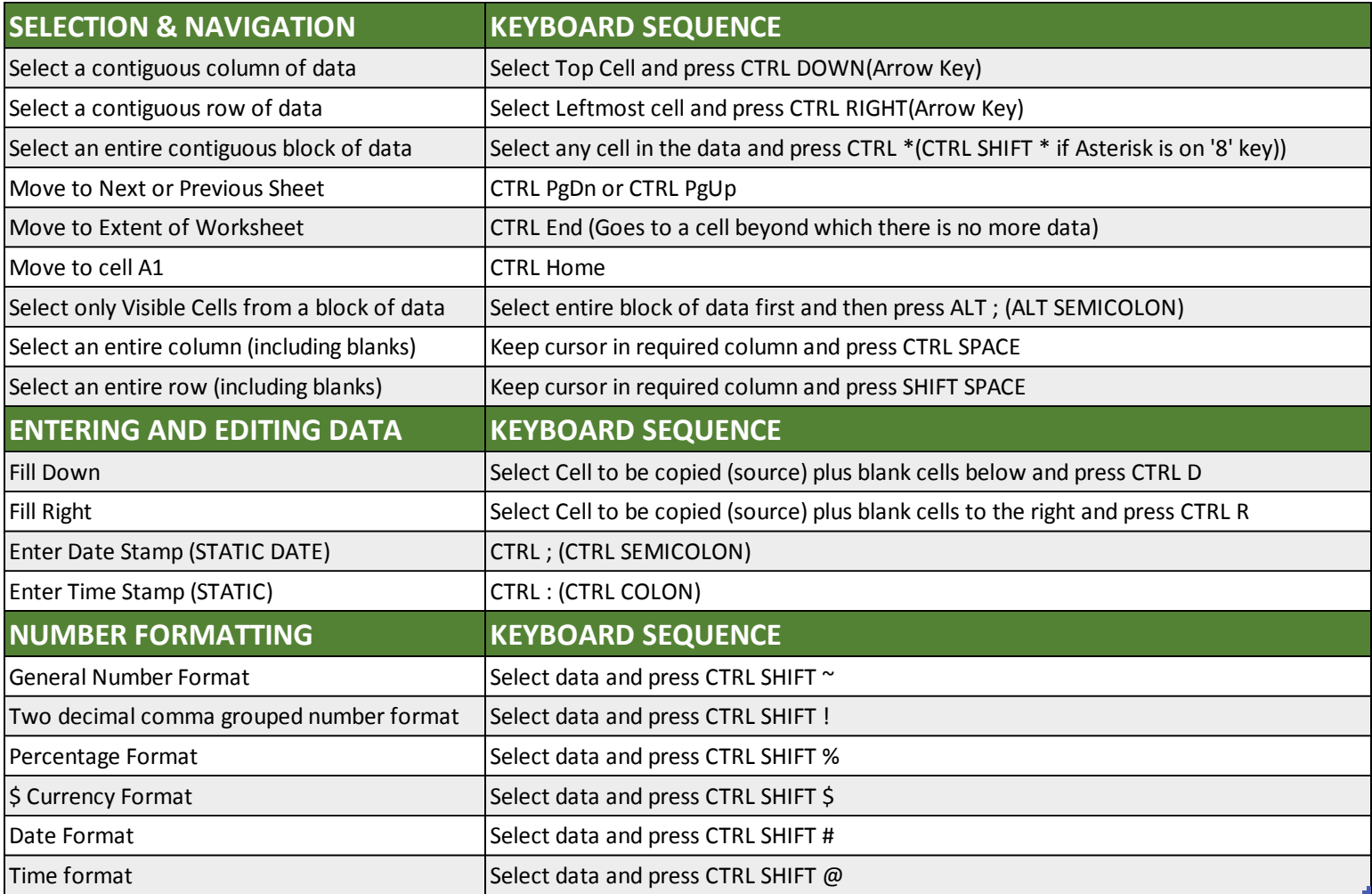

## Commonly used functions

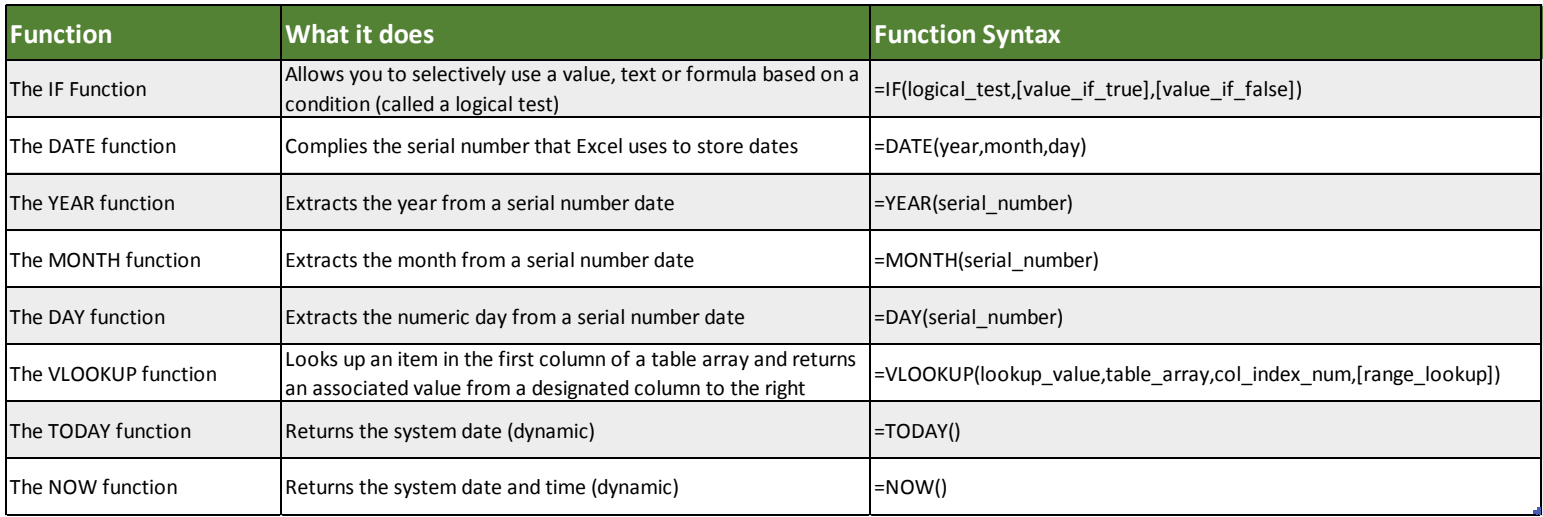

## **Important:**

Keyboard shortcuts mentioned in this publication are for use with Windows version only. Not all keyboard shortcuts will work on all computers depending on your keyboard set up and other software installed on your system.

*© copyright Avancer Learning Inc. 2017. www.avancerinc.com. For Personal use only. Not for distribution or sale. For corporate use rights, contact training@avancerinc.com*